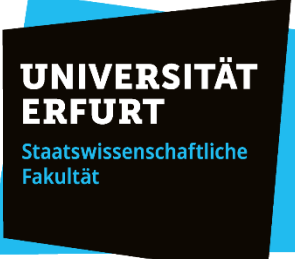

# Leitfaden zur Anfertigung wissenschaftlicher Arbeiten am Lehrstuhl für **Organisation und Management**

# Inhaltsverzeichnis

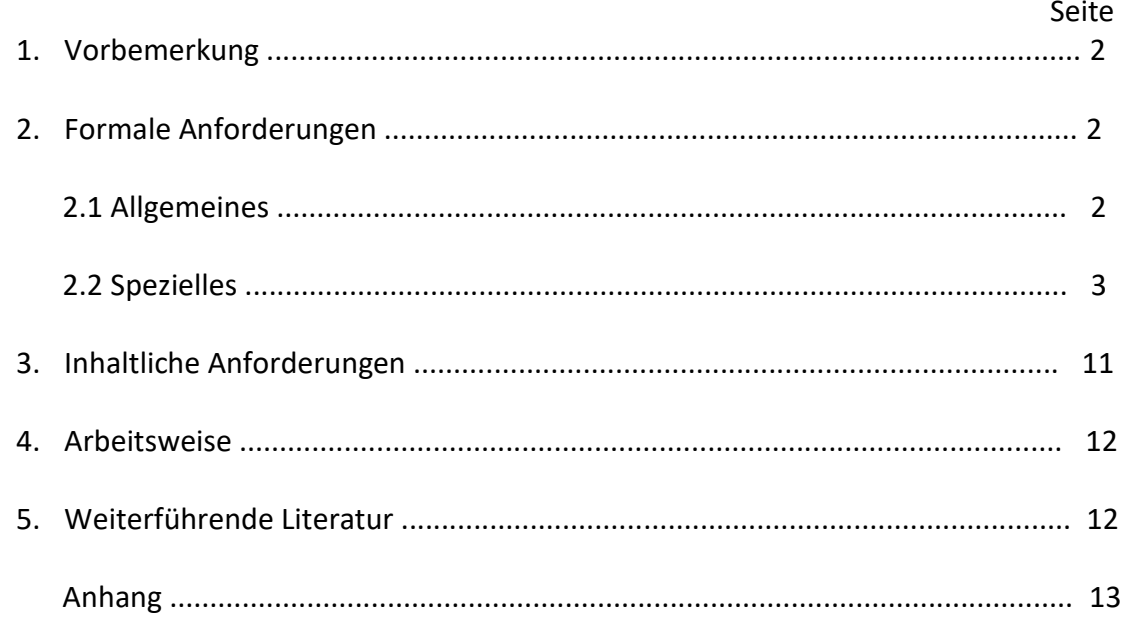

Stand: Mai 2018

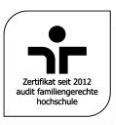

# **1. Vorbemerkung**

Dem vorliegenden Leitfaden lassen sich die formalen und inhaltlichen Anforderungen entnehmen, die am Lehrstuhl für Organisation und Management der Universität Erfurt an wissenschaftliche Arbeiten gestellt werden. Sie gelten sowohl für Abschlussarbeiten als auch für Seminar- und andere Hausarbeiten. Darüber hinaus enthält die Anleitung einige grundsätzliche Empfehlungen und weiterführende Hinweise zum Vorgehen bei der Anfertigung wissenschaftlicher Arbeiten.

# **2. Formale Anforderungen**

# 2.1 Allgemeines

# *Anzahl der Exemplare und Abgabeort*

Seminar- und Hausarbeiten sind in zweifacher Ausführung direkt am Lehrstuhl bis spätestens zu dem jeweils festgelegten Zeitpunkt abzugeben. Für Abschlussarbeiten ist der jeweils geltenden Prüfungsordnung zu entnehmen, wie viele Ausfertigungen der Arbeit wo einzureichen sind. Ein Exemplar ist direkt am Lehrstuhl abzugeben. Nicht fristgerecht eingereichte Arbeiten werden mit "nicht ausreichend" bewertet.

Alle Arbeiten sind zusätzlich als Datei in einem editierbaren Format per E-Mail an den betreuenden Hochschulmitarbeiter zu senden. Dabei ist die gesamte Arbeit in einer Datei zu speichern. Diese Version ist ausschließlich für den Betreuer zur Korrekturvereinfachung gedacht und wird wie die Arbeit selbst unter Verschluss gehalten. Bei Seminar- und Hausarbeiten kann hingegen vorgegeben werden, dass die Dateien allen Teilnehmern der betreffenden Lehrveranstaltung zur Verfügung zu stellen sind, um ihnen die Vor- bzw. Nachbereitung der entsprechenden Sitzungen zu erleichtern.

#### *Einband*

Abschlussarbeiten sind zu binden und mit einem festen Umschlag zu versehen. Seminar- und Hausarbeiten sind (mit einem einfachen Heftstreifen) zu heften. Auf aufwendigere Bindungen ist bei Seminar- und Hausarbeiten zu verzichten.

#### *Art des Papiers*

Es sind weiße DIN A4-Blätter zu verwenden, die nur einseitig mit Text beschrieben werden.

#### *Seitengestaltung und Schriftart*

Bei der Seiteneinrichtung sind folgende Mindestabstände zu beachten:

Oberer Rand: 2 cm Unterer Rand: 2 cm Linker Rand: 4,5 cm Rechter Rand: 2 cm

Die Arbeiten sind mit einer Schriftgröße von 12 pt. und 11/2-zeilig zu schreiben. Als Schriftart ist die proportionale Schrift Times New Roman zu verwenden. Die Arbeiten sind im Blocksatz zu formatieren.

#### *Länge der Arbeit*

Auf der Basis der vorgegebenen Formate gelten für den Text (inklusive der darin enthaltenen Abbildungen und/oder Tabellen, exklusive des Anhangs und des Literaturverzeichnisses) folgende Grenzen:

Seminararbeit: 15 Seiten Bachelorarbeit: 25 Seiten Master- bzw. Magisterarbeit: 70 Seiten

#### *Ordnungsschema*

Das formale Ordnungsschema soll wie folgt aussehen:

- 1) Leeres Blatt (nicht bei Seminar- und Hausarbeiten)
- 2) Titelblatt
- 3) Inhaltsverzeichnis
- 4) ggf. Abkürzungsverzeichnis
- 5) ggf. Abbildungsverzeichnis
- 6) ggf. Tabellenverzeichnis
- 7) Text
- 8) ggf. Anhang
- 9) Literaturverzeichnis
- 10) ggf. Rechtsquellenverzeichnis
- 11) Eidesstattliche Erklärung (nicht bei Seminar- und Hausarbeiten)
- 12) Leeres Blatt (nicht bei Seminar- und Hausarbeiten)

Sämtliche Blätter sind zu nummerieren. Die Seitenzählung mit **arabischen** Ziffern beginnt grundsätzlich mit der ersten Textseite und läuft bis zur letzten Seite der Arbeit (d. h. Text, ggf. Anhang, Literaturverzeichnis und ggf. Rechtsquellenverzeichnis).

Für die erstellten Verzeichnisse (Inhaltsverzeichnis, Abkürzungsverzeichnis, Abbildungsverzeichnis und Tabellenverzeichnis) und die eidesstattliche Erklärung sind römische Ziffern zu verwenden. Da die Verwendung römischer Ziffern schon mit dem leeren Deckblatt beginnt, werden das Deckblatt und das Titelblatt zwar mitgezählt, aber die Seitenzahlen auf diesen Seiten nicht ausgedruckt.

# 2.2 Spezielles

#### *Titelblatt*

Die Gestaltung des Titelblatts kann im Einzelnen dem Anhang dieser Anleitung entnommen werden $^1$ .

<sup>&</sup>lt;sup>1</sup> Siehe unten, S. 15 f.

#### *Inhaltsverzeichnis*

Die im Ordnungsschema genannten Positionen

- ggf. Abkürzungsverzeichnis
- ggf. Abbildungsverzeichnis
- ggf. Tabellenverzeichnis
- ggf. Anhang
- Literaturverzeichnis
- ggf. Rechtsquellenverzeichnis

müssen im Inhaltsverzeichnis angegeben und mit entsprechenden Seitenzahlen (römische bzw. arabische Ziffern) versehen werden.

Beispiel: Inhaltsverzeichnis (Bachelorarbeit)Seite

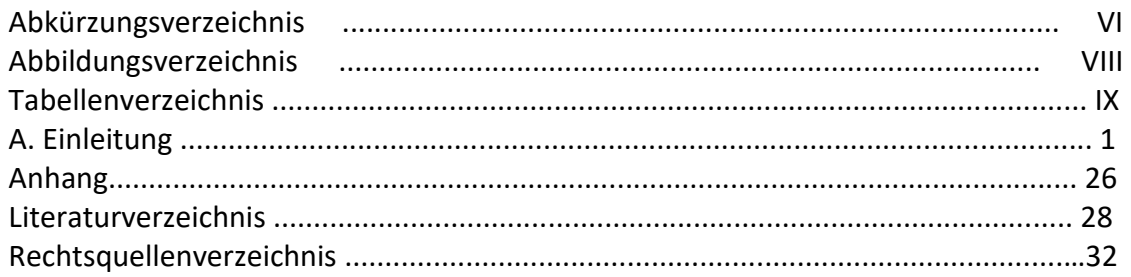

#### *Abkürzungen*

Im laufenden Text sind Abkürzungen nur ausnahmsweise zu verwenden. Bei ihrer Verwendung ist darauf zu achten, dass nur die (gemäß Duden) allgemein anerkannten Abkürzungen wie usw., vgl., z. B. benutzt werden. Zusätzlich können – namentlich im Literaturverzeichnis – auch die gebräuchlichen Abkürzungen für Zeitschriften oder auch bibliographische Angaben verwendet werden. Übliche Abkürzungen für Quellenangaben sind z. B. die folgenden:

- Aufl. Auflage
- o. J. ohne Jahresangabe
- ders. Derselbe
- o. V. ohne Verfasser
- dies. dieselbe(n)
- s. siehe
- ebd. Ebenda
- S. Seite(n)
- Hrsg. Herausgeber
- Sp. Spalte(n)
- Jg. Jahrgang
- vgl. vergleiche
- Nr. Nummer
- zit. Zitiert

Es sind **alle** verwendeten Abkürzungen in ein Abkürzungsverzeichnis aufzunehmen. Auf das Abkürzungsverzeichnis ist in der Gliederung zu verweisen.

# *Abbildungen, Tabellen, Abbildungs- und Tabellenverzeichnis*

Abbildungen und Tabellen sind jeweils fortlaufend zu nummerieren. Sie müssen eine möglichst genaue Bezeichnung ihres Inhalts als Titel haben. Dieser wird üblicherweise unter die entsprechende Abbildung oder Tabelle gesetzt (z. B. Abb. 5: Prinzipien der Corporate Governance)<sup>2</sup>.

Die Abbildungen und Tabellen müssen im Text erwähnt und erläutert werden. Der entsprechende Verweis darauf (z. B. "siehe Abbildung xx") sollte vor der eigentlichen Abbildung bzw. Tabelle erfolgen. Gefaltete Abbildungen und Tabellen sowie nach Möglichkeit auch Querformate sind zu vermeiden. Umfangreiches Material kann im Anhang dokumentiert werden.

Für die Abbildungen und Tabellen sind jeweils ein Abbildungs- und ein Tabellenverzeichnis zu erstellen. Auf die Verzeichnisse ist in der Gliederung zu verweisen.

# *Gliederung des Textes*

Die Gliederungspunkte sind im Text als Überschrift in vollem Wortlaut zu wiederholen und visuell hervorzuheben. Sie sollen den Inhalt des Abschnitts knapp, aber präzise kennzeichnen.

# *Inhalt der Gliederung*

Die Gliederung soll zeigen, in welcher Weise das Thema verstanden und bearbeitet wurde. Sie soll deshalb den logischen Aufbau der Arbeit zu erkennen geben ("roter Faden").

#### *Tiefe und Form der Gliederung*

Eine folgerichtige und in sich geschlossene Gedankenführung zeigt sich auch in einer formal-logisch einwandfreien Gliederung. Bei Untergliederungen ist darauf zu achten, dass mindestens zwei Unterpunkte existieren müssen. So muss beispielsweise einem Unterpunkt 2. a) immer auch ein Unterpunkt 2. b) folgen. Punkte, die in der Gliederung auf derselben Stufe stehen [z. B. 2. a) aa) und 2. a) bb)], müssen jeweils die gleiche Ebene des Problems behandeln.

Im Interesse eines ausgewogenen Verhältnisses zwischen Gliederung und Text ist darauf zu achten, dass der Text einerseits nicht durch die Verwendung zu vieler Gliederungspunkte zersplittert wird. Im Sinne der Übersichtlichkeit sollte der Text andererseits auch in ausreichendem Maße untergliedert werden. Als Faustregel hat sich ein Umfang von im Durchschnitt ca. 1-2 Seiten pro Gliederungspunkt als sinnvoll erwiesen.

Eine übersichtliche und großzügige Anordnung der Gliederungspunkte, z. B. durch Einrücken, erleichtert den Überblick. Die Überschriften im Text können entsprechend ihrer Bedeutung visuell hervorgehoben werden.

<sup>2</sup> Siehe zur Zitierweise auch unten, S. 8

# *Formale Klassifikation*

A. …

Es stehen folgende Klassifikationsmöglichkeiten zur Verfügung:

1) gemischte Klassifikation

I. … 1. … 2. … a) … aa) … bb) … cc) … b) …

2) dekadische Klassifikation

1. … 1.1 … 1.2 … 1.2.1 … 1.2.1.1 … 1.2.1.2 … 1.2.2 …

# *Quellenangabe*

Aus jeglichen Quellen übernommene Gedanken sind als solche kenntlich zu machen. Jedes Zitat muss daraufhin überprüft werden, ob es nicht – aus dem Zusammenhang gerissen – einen anderen Sinn erhält, als vom Autor ursprünglich gemeint war. Dies setzt eine genaue Überprüfung der Originalliteratur voraus. Angaben aus Seminar- und Vorlesungsskripten sind ebenfalls kenntlich zu machen.

#### *Der Gebrauch von Zitaten*

Wörtliche, also **direkte Zitate**, werden durch Anführungszeichen begonnen und beendet. Sie sollten sehr zurückhaltend verwendet werden. Zitate und Quellenangaben erfordern grundsätzlich buchstäbliche Genauigkeit. Abweichungen vom Original sind deshalb durch eingeklammerte Zusätze mit einem Hinweis deutlich zu kennzeichnen (z. B. "Anm. von E. M."<sup>3</sup>). Hervorhebungen in zitierten Texten müssen grundsätzlich übernommen werden. Eigene Hervorhebungen sind mit dem Zusatz "Herv. durch E. M." zu kennzeichnen. Die Auslassung eines Wortes wird durch zwei fortlaufende Punkte "..." angezeigt. Werden mehrere Worte weggelassen, so ist dies durch drei fortlaufende Punkte "..." zu kennzeichnen. Zitate in einem Zitat werden am Anfang und am Ende mit einem Apostroph '...' versehen. Fremdsprachliche Zitate können unter Nennung des Übersetzers übersetzt werden. Ein wörtliches Zitat sollte im Allgemeinen nicht mehr als zwei bis drei Sätze umfassen. Erscheinen längere Zitate unvermeidbar, so sind sie im Text einzurücken und im einzeiligen Abstand zu schreiben.

<sup>&</sup>lt;sup>3</sup> E. M. stellt beispielhaft die Initialen des Verfassers der wissenschaftlichen Arbeit dar.

Sinngemäße Übernahmen, also **indirekte Zitate**, müssen in ihrem vollen Umfang als solche zu erkennen sein. Es kann deshalb erforderlich sein, dem sinngemäßen Zitat einen einleitenden Satz voranzustellen, wie z. B.: Die folgende Darstellung der Produktionsfunktion lehnt sich an Gutenberg an.

#### *Zitierweise*

Es gibt eine Vielzahl möglicher Zitierweisen. Der Kurzbeleg stellt die zurzeit gebräuchlichste Form der Zitierweise dar, um den Fußnotenapparat möglichst klein zu halten. Daher ist die vom Lehrstuhl für Organisation und Management empfohlene Zitierweise der Kurzbeleg mit seinen verschiedenen Variationen. Es ist unbedingt darauf zu achten, dass die gewählte Zitierweise in der gesamten Arbeit einheitlich angewendet wird.

Der Kurzbeleg arbeitet mit Fußnoten, in die neben den Quellenangaben auch sachliche Randbemerkungen des Verfassers aufgenommen werden können. Der Verweis auf die Fußnote erfolgt durch eine hochgestellte Ziffer am Ende des Zitats. Die Fußnoten sind durch eine Linie vom Textteil abzugrenzen. Sie werden in einzeiligem Abstand, mit einer Schriftgröße von 10 pt. geschrieben und mit einem Punkt abgeschlossen. Eine Fußnote muss auf derselben Seite wie das Zitat beginnen, kann aber, wenn dies unvermeidlich ist, auf der folgenden Seite fortgesetzt werden. Umfasst das Zitat in dem zitierten Werk mehr als eine Seite, so muss dies aus der konkreten Angabe der entsprechenden Seitenzahlen hervorgehen.

Die Quellenhinweise in einer Fußnote beginnen bei indirekten Zitaten mit "Vgl." und enden mit einem Punkt. Grundsätzlich ist nur nach dem Originaltext zu zitieren. Ist dies nicht möglich, so kann nach einer Quellenangabe in der Sekundärliteratur zitiert werden. Der Quellenhinweis gibt in diesem Fall mit dem Hinweis "zit. nach ..." auch die Sekundärliteratur an.

Auch Angaben, die nicht der Literatur entnommen, sondern z. B. durch persönliche Befragungen erhoben wurden, sind mit einem Quellennachweis zu versehen (z. B. "Die Angaben entstammen einem Gespräch der Verfasserin mit Frau Dr. Schulze, Produktions-GmbH, Erfurt.").

In der Fußnote angegeben werden in kursiver Schrift der *Nachname* des Verfassers (bei mehreren Autoren mit gleichem *Nachnamen* ist der erste Buchstabe des *Vornamens* hinzuzufügen), das Erscheinungsjahr in Klammern sowie durch ein Komma abgetrennt die konkrete Seitenangabe bzw. im Falle juristischer Kommentarliteratur die entsprechenden Randnummern der zitierten Stelle. Bei mehr als drei Verfassern wird nur der Erstgenannte aufgeführt und ein "et al." ("et al." in kursiver Schrift) angehängt. Werden mehrere Beiträge eines Autors zitiert, die innerhalb eines Jahres erschienen sind, so werden diese durch Hinzufügen kleiner Buchstaben an die Jahreszahl gekennzeichnet. Sofern in einer Fußnote mehrere Quellen anzuführen sind, werden diese zunächst chronologisch und dann alphabetisch sortiert.

# Beispiele:

- Vgl. *Schreyögg* (2008), S. 248-252.
- Vgl. *Potthoff/Trescher/Theisen* (2003), S. 15 f.
- *Hommelhoff/Mattheus* (2004), Sp. 788.
- Vgl. *o. V.* (2008), S. 12.
- Vgl. *Hüffer* (2008), § 76 Rn. 2-4.
- Vgl. *Masterson* et al. (2000), S. 740.
- *Lutter* (2002a), S. 525.
- Vgl. *Lutter* (2002b), S. 470-474.
- Vgl. *Lutter* (2002a), S. 525; *Hüffer* (2008), § 76 Rn. 2-4; *Schreyögg* (2008), S. 248- 252.

Internetquellen sind im Fußnotenapparat so anzugeben:

*Nachname des Autors* (Jahr), URL, Zugriff: Datum.

Inhalte aus Seminar- oder Vorlesungsveranstaltungen sind im Fußnotenapparat so anzugeben:

*Nachname des Autors* (Jahr), Name der Veranstaltung (Seminar-/ Vorlesungsskript/Handout & Jahr der Veranstaltung), S. X, ggf. URL, Zugriff: Datum.

Beispiel: *Talaulicar* (o.J.), Verhalten in Organisationen (Vorlesungsskript 2017), S. 32.

Bei Tabellen und Abbildungen im Text sind die Quellenangaben unmittelbar unter die Abbildung bzw. Tabelle zu setzen. Sie beginnen mit "Quelle: ...". Beruht die Tabelle auf eigenem Datenmaterial bzw. eine Abbildung auf einer eigenen Darstellung, so ist die Quelle wie folgt anzugeben: "Quelle: eigene Darstellung".

# *Literaturverzeichnis*

Im Literaturverzeichnis werden nur die Quellen angegeben, auf die im Text Bezug genommen wurde. Die Angaben werden in alphabetischer Reihenfolge nach Verfassern geordnet. Bei mehreren Verfassern wird die Quelle unter dem Namen des Erstgenannten eingeordnet. Anders als in der Fußnote werden auch bei mehr als drei Autoren sämtliche Verfasser der entsprechenden Quelle aufgeführt. Ist nur der Herausgeber bekannt, so wird die Quelle unter dessen Namen eingeordnet. Der Herausgeber ist bei jeder Quelle, also auch bei Quellen mit bekannten Verfassern, durch Hervorhebung (z. B. "hrsg. v. Klaus J. Hopt") kenntlich zu machen. Quellen, für die weder Verfasser noch Herausgeber angegeben sind, werden unter "o. V." ("o. V." in kursiver Schrift) eingeordnet. Jede Literaturangabe wird mit einem Punkt abgeschlossen. Das Literaturverzeichnis kann mit einfachem Zeilenabstand erstellt werden. Die Lesbarkeit des Verzeichnisses lässt sich durch die Wahl geeigneter Abstände zwischen den Absätzen und Einrückungen positiv beeinflussen.

Im Literaturverzeichnis müssen folgende Angaben zur Quelle gemacht werden:

- bei selbständigen Schriften: *Name, Vorname/Name, Vorname* (1900): Titel. Untertitel. x-te. Aufl., Erscheinungsort: Verlag.
- bei Beiträgen in Sammelwerken: *Name, Vorname* (1900): Titel des Beitrags. Untertitel. In: Titel des Sammelwerks. Untertitel, hrsg. v. *Vorname Name*. x-te. Aufl., Erscheinungsort: Verlag, S. 00-00.
- bei Beiträgen in Festschriften: *Name, Vorname* (1900): Titel des Beitrags. Untertitel. In: Titel. Untertitel. FS für *Vorname Name* zum x-ten Geburtstag, hrsg. v. *Vorname Name*. Erscheinungsort: Verlag, S. 00-00.
- bei Dissertationen und Habilitationsschriften: *Name, Vorname* (1900): Titel. Untertitel. Art der Schrift, Hochschule.
- bei Zeitschriftenaufsätzen: *Name, Vorname* (1900): Titel des Aufsatzes. Untertitel. In: Name der Zeitschrift, 00. Jg., Heft 00, S. 00-00.
- bei Beiträgen in Sonderheften: *Name, Vorname* (1900): Titel. Untertitel. In: Titel. Untertitel, hrsg. v. *Vorname Name*. Sonderheft 00/1900 der Name der Zeitschrift, S. 00-00.
- bei Beiträgen aus Zeitungen: *Name, Vorname* (1900): Titel. Untertitel. In: Name der Zeitung vom Datum, S. 00.
- bei Broschüren, Geschäftsberichten, sonstigen Auskünften etc.: Es werden zweckmäßigerweise alle verfügbaren Angaben aufgenommen.
- bei Internetquellen: *Name, Vorname* (Jahr): Titel des Beitrags. Online im Internet: URL, Zugriff: Datum. Es werden zweckmäßigerweise alle verfügbaren Angaben aufgenommen.
- bei Seminar- oder Vorlesungsskripten: *Name, Vorname* (Jahr): Name der Veranstaltung (Seminar-/ Vorlesungsskript & Jahr der Veranstaltung), S. X, ggf. URL, Zugriff: Datum.
- bei juristischen Kommentaren: *Name, Vorname* (1900): Kommentierungen. In: Titel, hrsg. v. *Vorname Name*. Kommentar von *Vorname Name*. x-te. Aufl., Erscheinungsort: Verlag.

**Hinweis:** Bei juristischen Kommentaren sind keine Seitenangaben zu machen. Falls es keinen Herausgeber gibt, entfällt diese Angabe. Den Zitiervorschlägen der Kommentare ist in der Regel nur in Bezug auf die anzugebenden Namen zu folgen; ansonsten sind die hier dargestellten, einheitlichen Formatierungen zu wählen.

Beispiele:

*Hommelhoff, Peter/Mattheus, Daniela* (2004): Management und Recht. In: Handwörterbuch Unternehmensführung und Organisation, hrsg. v. *Georg Schreyögg* und *Axel v. Werder*. 4. Aufl., Stuttgart: Schäffer-Poeschel, Sp. 780-791.

*Lutter, Marcus* (2002a): Die Erklärung zum Corporate Governance Kodex gemäß § 161 AktG: Pflichtverstöße und Binnenhaftung von Vorstands- und Aufsichtsratsmitgliedern. In: Zeitschrift für das gesamte Handelsrecht und Wirtschaftsrecht, 166. Jg., Heft 5, S. 523-543.

*Lutter, Marcus* (2002b): Kodex guter Unternehmensführung und Vertrauenshaftung. In: FS für Jean Nicolas Druey zum 65. Geburtstag, hrsg. v. *Rainer J. Schweizer, Herbert Burkert* und *Urs Gasser*. Zürich – Basel – Genf: Schulthess, S. 463-478.

*o. V.* (2004): Anlegerschützer fordern offene Vorstandsgehälter. SdK kritisiert Deutsche Bank und Daimler-Chrysler. In: Handelsblatt vom 4.8.2004, S. 29.

*Potthoff, Erich/Trescher, Karl/Theisen, Manuel R.* (2003): Das Aufsichtsratsmitglied: Ein Handbuch der Aufgaben, Rechte und Pflichten. 6. Aufl., Stuttgart: Schäffer-Poeschel.

*Schreyögg, Georg* (2008): Organisation: Grundlagen moderner Organisationsgestaltung. 5. Aufl., Wiesbaden: Gabler.

# *Rechtsquellenverzeichnis*

Werden in einer wissenschaftlichen Arbeit Gesetzestexte, Rechtsprechungen oder Ähnliches verwendet, so sind diese in ein Rechtsquellenverzeichnis aufzunehmen. Soweit es aufgrund des Umfangs sinnvoll erscheint, ist das Rechtsquellenverzeichnis nachfolgenden Punkten zu unterteilen:

- 1. Gesetze, Durchführungsverordnungen und Richtlinien;
- 2. Gerichtsentscheidungen.

Bei Urteilen ist auch die Quelle anzugeben, in der diese gedruckt wurden.

*Gesetze*

# Beispiele:

Mindesturlaubsgesetz für Arbeitnehmer (Bundesurlaubsgesetz) vom 8.1.1963 (BGBl. I S. 2) mit den Änderungen bis zum 29.10.1974.

Gesetz gegen den unlauteren Wettbewerb vom 7.6.1909 (BGBl. S. 499) mit den Änderungen bis zum 17.12.1982.

#### *Durchführungsverordnungen*

#### Beispiel:

Verordnung über die berufs- und arbeitspädagogische Eignung für die Berufsausbildung in der gewerblichen Wirtschaft (Ausbilder-Eignungsverordnung gewerblicher Wirtschaft) vom 20.4.1972 (BGBl. S. 707) mit den Änderungen bis zum 24.6.1982.

#### *Richtlinien*

# Beispiel:

Einkommensteuer-Richtlinien 1981 in der Fassung vom 7.4.1982 (BStBl. Sondernummer 1).

# *Gerichtsentscheidungen*

Die Gerichtsentscheidungen sollten nach Datum, Aktenzeichen und Fundstelle sortiert werden, um ein Wiederauffinden zu gewährleisten.

#### Beispiele:

Bundesarbeitsgericht 26.11.1969 1 AZR 200/69 AP Nr. 50 zu § 611 BGB Haftung des Arbeitnehmers

Bundesfinanzhof 15.4.1970 I R 122/66 BStBl. II 1972 S. 118

# **3. Inhaltliche Anforderungen**

Wissenschaftliche Arbeiten sollen im Rahmen des Studiums zeigen, dass der oder die Studierende in der Lage ist, Themen auf Basis der gegebenen Literatur selbständig und wissenschaftlich zu bearbeiten. Die Kriterien für die inhaltliche Bewertung einer wissenschaftlichen Arbeit beziehen sich auf die Klarheit und Präzision hinsichtlich der Formulierung, das Verwenden treffender und eindeutiger Begriffe (terminologische Sicherheit), die Objektivität der Aussagen, die äußere Gliederung, die eine klare Konzeption erkennen lässt, und die innere Gliederung, die sich aus der Stringenz der Argumentation ergibt, die Quantität der relevanten Argumente (Vollständigkeit der behandelten Aspekte), die Tiefe der Argumentation (Abwägen unterschiedlicher Aspekte) sowie die Eigenleistung des Verfassers bei der Bearbeitung des Themas.

# **4. Arbeitsweise**

Die Anfertigung einer wissenschaftlichen Arbeit beginnt in der Regel mit der Auswertung einschlägiger Literatur. Dabei ist darauf zu achten, dass zitierfähige Quellen herangezogen werden. Aus den oft zahlreichen Literaturhinweisen lassen sich weitere Quellen zum vertieften Studium heranziehen. Wissenschaftliche Fundierung ist nur gewährleistet, wenn Sie ausreichend wissenschaftliche Quellen berücksichtigen.

Zur Stoffsammlung werden folgende Quellen empfohlen:

- Literaturangaben aus wissenschaftlichen Lehrveranstaltungen
- Lehrbücher/Standardwerke/Kompendien/Handwörterbücher/Lexika
- Meta-Analysen und Reviews zur Einstiegslektüre
- Fachbücher ( $\rightarrow$  Stichwortkatalog)
- Zeitschriften ( $\rightarrow$  Stichwortkatalog)
- sonstige Quellen (z. B. Veröffentlichungen von Behörden und Unternehmen)

Achten Sie bei Ihrer Recherche darauf, in geeigneten Datenbanken und wissenschaftlichen Zeitschriften zu suchen und beziehen Sie unbedingt auch internationale (englischsprachige) Quellen mit ein. Nur auf diese Weise ist sichergestellt, dass Sie sich den internationalen Stand der Forschung zu Ihrem Themengebiet erschließen. Hierzu können Sie sich auch in der Bibliothek beraten lassen (Stichwort: Fernleihe und Recherchedienst). Achten Sie zudem auf die Aktualität der Literatur.

Hinsichtlich der grundsätzlichen Vorgehensweise bei der Erstellung einer wissenschaftlichen Arbeit sei auf die entsprechende Literatur zur Einführung in das wissenschaftliche Arbeiten verwiesen. Die wesentlichen Arbeitsphasen umfassen dabei die Themenkonkretisierung, die weitere Literatur- und Materialsammlung, das Erstellen einer Gliederung, das Schreiben und Überarbeiten von Vorfassungen sowie das Korrekturlesen und Drucken der Endfassung.

Eine grundlegende Anforderung an eine wissenschaftliche Arbeit ist eine hinreichend klar und konkret formulierte Forschungsfrage. Alles was Sie in Ihrer Arbeit schreiben, muss dazu geeignet sein zur Untersuchung der Forschungsfrage beizutragen. Begründen Sie in dieser Hinsicht die Bildung des theoretischen Fundaments Ihrer Arbeit ebenso wie ggf. das Einbeziehen von empirischen Studien.

Achten Sie auf eine ausgewogene und objektive Betrachtung Abwägung der einzelnen Argumente und Befunde.

# **5. Weiterführende Literatur zum wissenschaftlichen Arbeiten**

*Bänsch, Alexander/Alewell, Dorothea* (2009): Wissenschaftliches Arbeiten. 10. Aufl., München: Oldenbourg.

*Brink, Alfred* (2013): Anfertigung wissenschaftlicher Arbeiten. Ein prozessorientierter Leitfaden zur Erstellung von Bachelor-, Master- und Diplomarbeiten in acht Lerneinheiten. 5. Aufl., Wiesbaden: Pringer Gabler.

*Ebster, Claus/Stalzer, Lieselotte* (2017): Wissenschaftliches Arbeiten für Wirtschaftsund Sozialwissenschaftler. 5. Aufl., Wien: WUV/UTB.

*Eco, Umberto* (2010): Wie man eine wissenschaftliche Abschlußarbeit schreibt. Doktor- , Diplom- und Magisterarbeit in den Geistes- und Sozialwissenschaften. 13. Aufl., Heidelberg: C. F. Müller/UTB.

*Esselborn-Krumbiegel*, Helga (2017): Von der Idee zum Text. Eine Anleitung zum wissenschaftlichen Schreiben. 5. Aufl., Paderborn: Schöningh/UTB.

*Goldenstein, Jan/Hunoldt, Michael/Walgenbach, Peter* (2018): Wissenschaftliche(s) Arbeiten in den Wirtschaftswissenschaften. Themenfindung – Recherche – Konzeption – Methodik – Argumentation. Wiesbaden: Springer Gabler.

*Stickel-Wolf, Christine/Wolf, Joachim* (2016): Wissenschaftliches Arbeiten und Lerntechniken: Erfolgreich studieren – gewusst wie! 8. Aufl., Wiesbaden: Springer Gabler.

*Theisen, Manuel René* (2011): Wissenschaftliches Arbeiten. Technik – Methodik – Form. 15. Aufl., München: Vahlen.

Viel Erfolg!

#### **Anhang**

Muster: Titelblatt (Seminararbeiten)

Muster: Titelblatt (Abschlussarbeiten)

Muster: Eidesstattliche Erklärung (Abschlussarbeiten)

# Seminararbeit am Lehrstuhl für Organisation und Management

Prof. Dr. Till Talaulicar

Seminar [Seminartitel]

[Semester und Jahr]

# **Thema**

Eingereicht von

[Vorname Name des Verfassers]

[Adresse, Telefon, E-Mail]

[Studiengang]

[Fachsemester]

[Matr.-Nr.]

[Vorlagedatum]

Freie wissenschaftliche Arbeit zur Erlangung des Grades eines [Bezeichnung des Studienabschlusses] am Lehrstuhl für Organisation und Management Prof. Dr. Till Talaulicar

Staatswissenschaftliche Fakultät der Universität Erfurt

# **Thema**

Eingereicht von

[Vorname Name des Verfassers]

[Adresse, Telefon, E-Mail]

[Studiengang]

[Fachsemester]

[Matr.-Nr.]

[Vorlagedatum]

# **Erklärung**

Hiermit erkläre ich, dass ich die vorliegende Arbeit selbständig und ohne Benutzung anderer als der angegebenen Hilfsmittel angefertigt habe. Alle Stellen, die wörtlich oder sinngemäß aus veröffentlichten oder nicht veröffentlichten Schriften entnommen wurden, sind als solche kenntlich gemacht. Die Arbeit hat in gleicher oder ähnlicher Form noch keiner anderen Prüfungsbehörde vorgelegen.

\_\_\_\_\_\_\_\_\_\_\_\_\_\_\_\_\_\_\_\_\_\_\_\_ \_\_\_\_\_\_\_\_\_\_\_\_\_\_\_\_\_\_\_\_\_\_\_\_

Ort, Datum **Unterschrift**